## Instructions for setting an Adobe Acrobat Electronic Signature

 Click "Sign" and then from the drop-down menu "Work with Certificates", choose Sign with Certificate. You can also click "Sign" and then "Place Signature" under the "I Need to Sign" drop-down menu. A box will pop up to start the process of creating a signature box. Click the *Drag New Signature Rectangle* button and then click & drag to make box on your document.

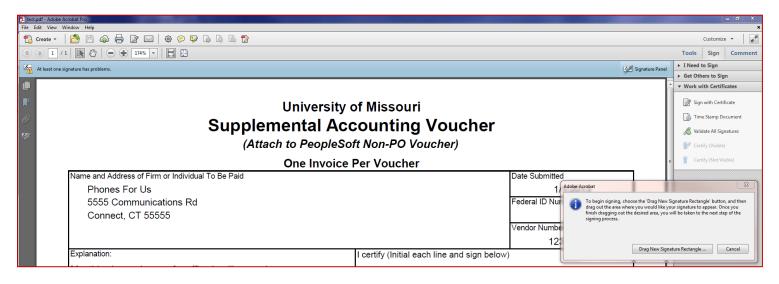

Once the box is created, the wizard will prompt you for info. The first time thru choose the second option. Click Next.
 \*Please create the signature box in the part of the voucher that it belongs. This example has the box in the wrong place.
 \*\*All the boxes in red you will see each time. The other images are only for the first time the electronic signature is set up.

|      | t.pdf - Adobe Acrobat Pro                                                       |                                                                                | _ 0 ×                                         |
|------|---------------------------------------------------------------------------------|--------------------------------------------------------------------------------|-----------------------------------------------|
| File | Edit View Window Help                                                           |                                                                                | 3                                             |
| ٦    | Create - 🛛 🚰 🗁 🕼 🖾 🕸 💬 💀 🕼 🕼 🕸 🍞                                                |                                                                                | Customize 👻 🛃                                 |
|      |                                                                                 |                                                                                | Tools Sign Comment                            |
| Q    | At least one signature requires validating. Please fill out the following form. | Signature Panel Highlight Existing Fields                                      | ► I Need to Sign                              |
| n î  |                                                                                 |                                                                                | Get Others to Sign     Work with Certificates |
|      |                                                                                 | 1                                                                              | Sign with Certificate                         |
|      | University of Missouri                                                          |                                                                                |                                               |
|      | Supplemental Accounting Voucher                                                 |                                                                                | Time Stamp Document                           |
|      |                                                                                 |                                                                                | 🔏 Validate All Signatures                     |
|      | (Attach to PeopleSoft Non-PO Voucher)                                           |                                                                                | 👷 Certify (Visible)                           |
|      | One Invoice Per Voucher                                                         | E                                                                              | Certify (Not Visible)                         |
|      | Name and Address of Firm or Individual To Be Paid 🛛 🛶                           | Add Digital ID                                                                 | E E                                           |
|      | Phones For Us                                                                   |                                                                                |                                               |
|      | 5555 Communications Rd                                                          | I want to sign this document using:                                            |                                               |
|      | Connect, CT 55555                                                               | My existing digital ID from:                                                   |                                               |
|      |                                                                                 | <ul> <li>A file</li> <li>A roaming digital ID accessed via a server</li> </ul> |                                               |
|      |                                                                                 | A device connected to this computer                                            |                                               |
|      | Explanation: I certify (Initial each line and sign below                        | ()                                                                             |                                               |
|      | Monthly phone charges for office landline service These expenses were necess    |                                                                                |                                               |
|      | 12/1/2012-12/31/2012 I personally paid these expen                              | se                                                                             |                                               |
|      | be reimbursed by any other p                                                    |                                                                                |                                               |
|      | To the best of my knowledge,                                                    | +                                                                              |                                               |
|      | are eligible for reimbursemen                                                   |                                                                                |                                               |
|      |                                                                                 |                                                                                |                                               |
|      | Payee Signature                                                                 |                                                                                |                                               |
|      |                                                                                 | - Cancel                                                                       | < Back Next >                                 |
|      | Title                                                                           |                                                                                | TTEAL *                                       |
|      |                                                                                 |                                                                                |                                               |

3) Choose how you would like to store the digital ID. Click Next.

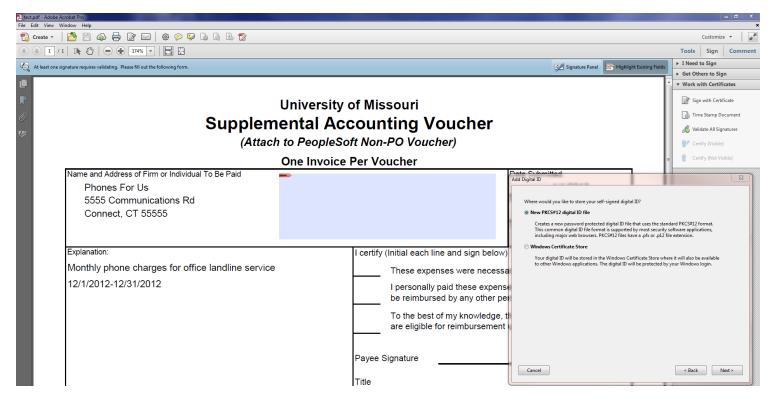

4) Enter in your information. Click Next.

| 📜 test.pdf - Adob |                                                                      |                                              |                                 |                                             |                                            |
|-------------------|----------------------------------------------------------------------|----------------------------------------------|---------------------------------|---------------------------------------------|--------------------------------------------|
| File Edit View    |                                                                      |                                              |                                 |                                             | ×                                          |
| 🔁 Create 🔻        |                                                                      |                                              |                                 |                                             | Customize 👻 🛃                              |
|                   | /1   ] 🕅 🖑   🗩 🛨 174% 💌   🔚 🔛                                        |                                              |                                 |                                             | Tools Sign Comment                         |
| K least on        | e signature requires validating. Please fill out the following form. |                                              | Signatur                        | re Panel 📑 Highlight Existing Fields        | ▶ I Need to Sign                           |
|                   |                                                                      |                                              |                                 |                                             | ► Get Others to Sign                       |
|                   |                                                                      |                                              |                                 |                                             | <ul> <li>Work with Certificates</li> </ul> |
|                   | Uni                                                                  | iversity of Missouri                         |                                 |                                             | Sign with Certificate                      |
| 0                 |                                                                      | -                                            |                                 |                                             | 🚡 Time Stamp Document                      |
| 24                | Supplemen                                                            | tal Accounting Voucher                       |                                 |                                             | 🔏 Validate All Signatures                  |
|                   | (Attach to I                                                         | PeopleSoft Non-PO Voucher)                   |                                 |                                             | 👷 Certify (Visible)                        |
|                   | One                                                                  | e Invoice Per Voucher                        |                                 | =                                           | 💡 Certify (Not Visible)                    |
|                   | Name and Address of Firm or Individual To Be Paid 🛛 🛶                |                                              | Data Submitted                  |                                             | X                                          |
|                   | Phones For Us                                                        |                                              | Add Digital ID                  |                                             |                                            |
|                   | 5555 Communications Rd                                               |                                              | Enter your identity information | on to be used when generating the self-sign | ed certificate.                            |
|                   | Connect, CT 55555                                                    |                                              | Name (e.g. John Smith): SI      |                                             |                                            |
|                   |                                                                      |                                              |                                 | xtension Administrative Management-Fiscal   |                                            |
|                   |                                                                      |                                              |                                 |                                             |                                            |
|                   | Explanation:                                                         | I certify (Initial each line and sign below) | Organization Name: U            |                                             |                                            |
|                   |                                                                      | r certity (initial each line and sigh below) | Email Address: d                | ejayness@missouri.edu                       |                                            |
|                   | Monthly phone charges for office landline service                    | These expenses were necessa                  | <u>C</u> ountry/Region: U       | JS - UNITED STATES                          | <b></b>                                    |
|                   | 12/1/2012-12/31/2012                                                 | I personally paid these expense              | Key Algorithm: 1                | 024-bit RSA                                 | •                                          |
|                   |                                                                      | be reimbursed by any other per               | Use digital ID <u>f</u> or: D   | Digital Signatures and Data Encryption      | •                                          |
|                   |                                                                      | To the best of my knowledge, t               |                                 |                                             |                                            |
|                   |                                                                      | are eligible for reimbursement               |                                 |                                             |                                            |
|                   |                                                                      |                                              |                                 |                                             |                                            |
|                   |                                                                      |                                              |                                 |                                             |                                            |
|                   |                                                                      | Payee Signature                              |                                 |                                             |                                            |
|                   |                                                                      |                                              | Cancel                          |                                             | < Back Next >                              |
|                   |                                                                      | Title                                        |                                 |                                             |                                            |
|                   |                                                                      |                                              |                                 |                                             |                                            |

5) The next box will prompt you for the password you had just set up. Enter it and click *Finish*. If for some reason your dialog box will not allow you to see the "confirm password" line, type your password in the "password" line, hit tab, then type your password again (even if you cannot see what you are typing), and then hit enter.

|     | dt - Adobe Acrobat Pro<br>lit View Window Help                                  |                                                                  |                                                                                                    |                           |
|-----|---------------------------------------------------------------------------------|------------------------------------------------------------------|----------------------------------------------------------------------------------------------------|---------------------------|
| 10  | ireate = 🛛 🎦 🍙 🖶 📝 🖂 🕸 🔗 🕼 🕼 🕼 ী                                                |                                                                  |                                                                                                    | Customize 👻 🛃             |
|     | 1 / 1 ] 1 2 2 2 2 2 2 2 2 2 2 2 2 2 2 2 2 2                                     |                                                                  |                                                                                                    | Tools Sign Comment        |
| 6   | At least one signature requires validating. Please fill out the following form. |                                                                  | Signature Panel 📑 Highlight Existing Fields                                                                                                    | ▶ I Need to Sign          |
|     |                                                                                 |                                                                  |                                                                                                    | ▶ Get Others to Sign      |
|     |                                                                                 |                                                                  | Â                                                                                                    | ▼ Work with Certificates  |
|     | Universit                                                                       | y of Missouri                                                    |                                                                                                    | ign with Certificate      |
| 0   |                                                                                 | -                                                                |                                                                                                    | 🐻 Time Stamp Document     |
| ZY. | Supplemental A                                                                  | ccounting Voucher                                                |                                                                                                    | 🔏 Validate All Signatures |
|     | (Attach to People                                                               | Soft Non-PO Voucher)                                             |                                                                                                    | 👷 Certify (Visible)       |
|     | One Invoid                                                                      | ce Per Voucher                                                   | E                                                                                                    | Gertify (Not Visible)     |
|     | Name and Address of Firm or Individual To Be Paid                               |                                                                  | Data Submitted                                                                                                    | X                         |
|     | Phones For Us                                                                   |                                                                  | Add Digital ID                                                                                                    |                           |
|     | 5555 Communications Rd<br>Connect, CT 55555                                     |                                                                  | Enter a file location and password for your new digital ID file. You will ne<br>you use the digital ID to sign or decrypt documents. You should make a<br>soft why our acropy this file to backup or other purposes. You can late<br>file using the Security Settings dialog.<br>File Name: | note of the file location |
|     | Explanation:                                                                    | I certify (Initial each line and sign below)                     | ejayness\AppData\Roaming\Adobe\Acrobat\11.0\Security\ShellyDeJayr                                                                                                    | Browse                    |
|     | Monthly phone charges for office landline service                               | These expenses were necessa                                      | Password:                                                                                                    |                           |
|     | 12/1/2012-12/31/2012                                                            |                                                                  | *****                                                                                                    |                           |
|     |                                                                                 | I personally paid these expense<br>be reimbursed by any other pe |                                                                                                    |                           |
|     |                                                                                 |                                                                  | Confirm Password:                                                                                                    |                           |
|     |                                                                                 | To the best of my knowledge, t                                   |                                                                                                    |                           |
|     |                                                                                 | are eligible for reimbursement                                   |                                                                                                    |                           |
|     |                                                                                 |                                                                  |                                                                                                    |                           |
|     |                                                                                 | Payee Signature                                                  |                                                                                                    |                           |
|     |                                                                                 |                                                                  | Cancel                                                                                                    | < Back Finish             |
|     |                                                                                 | Title                                                            |                                                                                                    |                           |

## 6) Click Sign.

| 🏂 test.pdf - Adobe               | Acrobat Pro                                                            |                                                                                                    |                                                                         | - 0 ×                                                                                                    |
|----------------------------------|------------------------------------------------------------------------|----------------------------------------------------------------------------------------------------|-------------------------------------------------------------------------|----------------------------------------------------------------------------------------------------|
| File Edit View                   |                                                                        |                                                                                                    |                                                                         | ×                                                                                                    |
| 🔁 Create 🔻                       | 🚵 🖹 🏟 🖨 📝 🖂   🏶 🔗 🐶 🕼 🕼 🖏 ช                                            |                                                                                                    |                                                                         | Customize 👻 📝                                                                                                    |
|                                  | (1) IN 🖑 😑 🗭 174% 💌 🔚 🔛                                                |                                                                                                    |                                                                         | Tools Sign Comment                                                                                                    |
| K least one                      | signature requires validating. Please fill out the following form.     |                                                                                                    | Signature Panel                                                         | Highlight Existing Fields                                                                                                    |
|                                  |                                                                        |                                                                                                    |                                                                         | Get Others to Sign     Work with Certificates                                                                                                    |
| <b>P</b><br><i>O</i><br><b>S</b> | Supplem                                                                | University of Missouri<br>ental Accounting Voucher<br>to PeopleSoft Non-PO Voucher)                                            |                                                                         | Sign with Certificate Sign with Certificate Time Stamp Document Signatures Signatures Signatures                                                                                                    |
|                                  |                                                                        | One Invoice Per Voucher                                                                                                    |                                                                         | E Certify (Not Visible)                                                                                                    |
|                                  | Name and Address of Firm or Individual To Be Paid                      |                                                                                                    | Date Submitted                                                          |                                                                                                    |
|                                  | Phones For Us                                                          |                                                                                                    | 1/1/2013                                                                | Sign Document 🛛 🔄                                                                                                    |
|                                  | 5555 Communications Rd<br>Connect, CT 55555                            |                                                                                                    | Federal ID Number                                                       | Sign As: Shelly DeJaynes (Shelly DeJaynes) 2018.01.08 💌 🕖                                                                                                    |
|                                  |                                                                        |                                                                                                    | Vendor Number                                                           | Password:                                                                                                    |
|                                  |                                                                        |                                                                                                    |                                                                         | Certificate Issuer: Shelly DeJaynes Info                                                                                                    |
|                                  |                                                                        |                                                                                                    | 123456798                                                               |                                                                                                    |
|                                  | Explanation:                                                           | I certify (Initial each line and sign below                                                                                    | /)                                                                      | Appearance: Standard Text                                                                                                    |
|                                  | Monthly phone charges for office landline service 12/1/2012-12/31/2012 | These expenses were necess<br>I personally paid these expense<br>be reimbursed by any other pu<br>To the best of my knowledge, | ses and have not been nor<br>erson/entity.<br>these expenses are correc | DeJaynes<br>Bergenetinstein<br>DeJaynes<br>Bergenetinstein<br>Bergenetinstein<br>Bergenetinst |
|                                  |                                                                        | are eligible for reimbursemen<br>Pavee Signature                                                                               | t under Unversity policy.                                               | Sign Cancel                                                                                                    |

7) A "Save As" box will appear so the PDF can be saved.

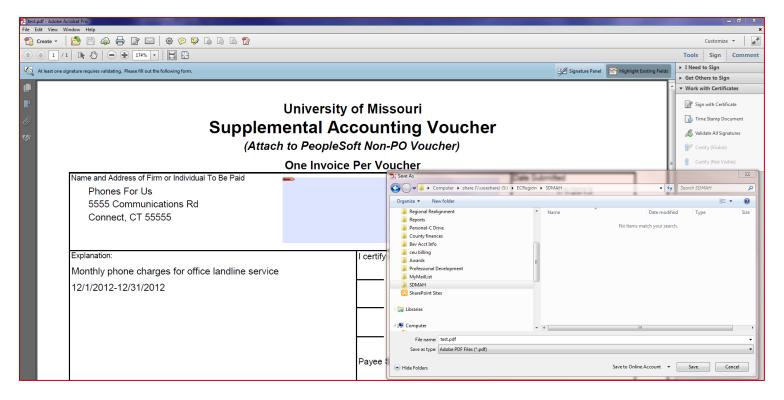

## 8) Success!

|                   | _ 0 ×                                                                                                    |
|-------------------|----------------------------------------------------------------------------------------------------|
|                   | Customize 👻 🛃                                                                                                    |
|                   | Tools Sign Comment                                                                                                    |
| 🕖 Signature Panel | ▶ I Need to Sign                                                                                                    |
| 3                 | Get Others to Sign     Work with Certificates     Sign with Certificate     Time Stamp Document     Wildate All Signatures     Certify (Visible)     Certify (Net Visible) |
|                   | 3                                                                                                    |

\*\*When this option became available in Jan 2013, it was communicated that only the electronic name was needed. In Aug 2013, Accting has confirmed it needs the other parts of the Adobe electronic signature.
Shelly Delaynes

|                                                   |                                                                                                  | = Certify (Not Visible)                                   |
|---------------------------------------------------|--------------------------------------------------------------------------------------------------|-----------------------------------------------------------|
| One Inv                                           | voice Per Voucher                                                                                | E Certify (Not Visible,                                   |
| Name and Address of Firm or Individual To Be Paid | Date Submitted                                                                                   |                                                           |
| Phones For Us                                     | 1/1/2013 Sign Document                                                                           |                                                           |
| 5555 Communications Rd                            | Federal ID Number                                                                                | Jaynes (Shelly DeJaynes) 2018.01.0                        |
| Connect, CT 55555                                 | Password:                                                                                        |                                                           |
|                                                   | Vendor Number Certificate Issuer. She                                                            | elly Delaynes                                             |
|                                                   | 123456798                                                                                        | any Delaynes                                              |
| Explanation:                                      | I certify (Initial each line and sign below)                                                     | Appearance: Standard T                                    |
| Monthly phone charges for office landline service | These expenses were necessary for University business                                            | Digitally signed by Shelly DeJ<br>DN: cn=Shelly DeJavnes. |
| 12/1/2012-12/31/2012                              | Shelly                                                                                           | o=University of Missouri,<br>ou=Extension Administrative  |
| 12/1/2012-12/31/2012                              | I personally paid these expenses and have not been nor be reimbursed by any other person/entity. | Management-Fiscal,<br>email=dejayness@missouri.ec<br>c=US |
|                                                   |                                                                                                  | Date: 2013.01.08 12:25:07 -06                             |
|                                                   | To the best of my knowledge, these expenses are correct                                          | fter Signing                                              |
|                                                   | are eligible for reimbursement under Unversity policy.                                           |                                                           |
|                                                   |                                                                                                  | Sign                                                      |
|                                                   | Pavee Signature                                                                                  |                                                           |